# **Corel VideoStudio Pro X5: новая Версия - новые возможности** обработки ЗD-видео

связи с быстрым и повсеместным распространением НD-видеокамер потребительской и полупрофессиональной категории, ускоренными темпами растет и функциональность программных приложений для любительского монтажа видео в популярной ценовой категории около 100 долларов США. Улучшаются все аспекты таких приложений: производительность, насыщенность эффектами, совместимость с различными кодеками и форматами, в том числе и с набирающими популярность форматами 3D-видео. Однако каждое приложение остается по-своему уникальным, с собственным комплексом

mediavision-mag.ru/uploads/10%202011/62-64.pdf) я уже описывал способы и инструменты обработки 3D-видео в предыдущей версии популярной системы видеомонтажа - Corel VideoStudio Pro X4. И вот, в связи с выходом новой версии приложения уже Х5, снова возвращаюсь к этой теме.

В новой версии VideoStudio Pro X5 канадской компании Corel Corporation нововведений действительно много, они интересны и полезны. Среди новшеств, таких как «захват видео с экрана», поддержка новой версии языка разметки web-страниц HTML5, монтаж видеоматериалов в прогрессивных форматах 50р/60р, появились

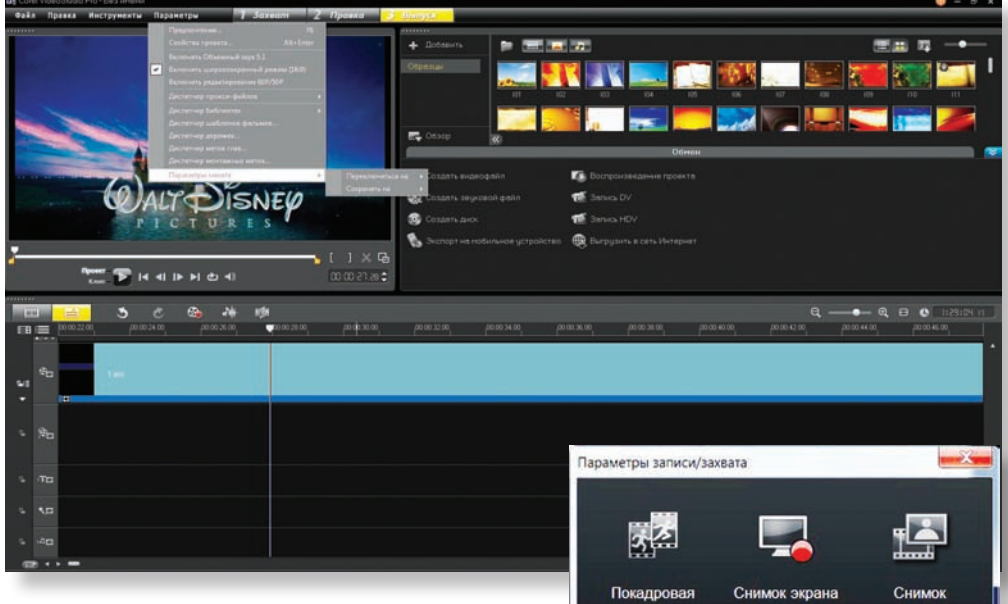

Вариант организации рабочего стола в VideoStudio Pro X5

функциональных возможностей. Например, одни приложения сильны поддержкой многоканального звука, другие - обилием разнообразных эффектов, переходов и художественных субтитров, третьи возможностями финального просчета (rendering) и записью на разные носители или публикацией в сети, и т. д.

Благодаря сложившемуся разнообразию каждый пользователь теперь имеет свободу выбора - для себя и «под себя», именно ему необходимого программного инструмента для работы с аудиовизуальным материалом. Чуть менее года назад (ред.: №10/2011, стр. 63...64, http://

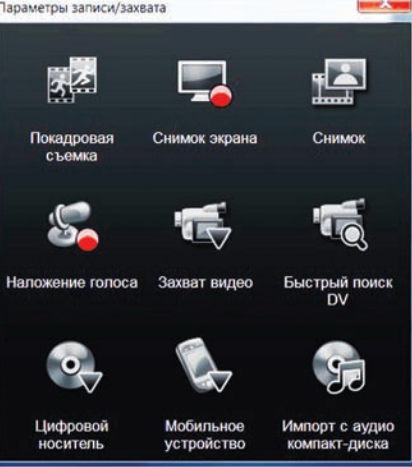

Выбор параметров захвата контента

и новые функции для работы с 3D-контентом. Попутно будут упомянуты также все ключевые возможности приложения для работы с обычным 2D-видео.

# Александр Лакуша

# Захват вилео с экрана

В последнее время, с широким распространением быстрого Интернета, в сети все больше стали появляться всевозможные видеоуроки, контент типа screencast, видеоинструкции (в том числе и по играм - так называемые solutions), демонстрационные ролики с записью «живого» рабочего стола и прочее. Теперь для создания всего этого уже не нужно будет пользоваться утилитами сторонних производителей. Все средства для захвата, наложения субтитров и выполнения прочих операций доступны непосредственно в системе монтажа.

## Поддержка HTML5

С каждым днем Интернет становится все более интерактивным, насыщенным всевозможным мультимедийным контентом. Возросшие требования сегодняшнего дня вынудили разработать и принять новую версию языка разметки web-страниц HTML5, с помощью которого стало намного проще и быстрее создавать сайты с видеоматериалами, интерактивной экранной графикой и титрами. интегрированными гиперссылками на медиаконтент. Не покидая рабочего стола монтажной системы, стало возможным подготовить видеоматериалы как в формате Web-M, так и в MPEG-4/H.264, а также в MPEG-2 и MPO (Multiple Picture Object). Широки и возможности для публикации в сети Интернет - экспорт на видеопорталы YouTube (в том числе и в 3D!), Facebook, Flickr.

#### Производительность

Процессы наложения эффектов и переходов, а также визуализации для мониторинга в реальном масштабе времени и финального просчета всего проекта предъявляют повышенные требования к вычислительной мощности рабочей станции. Уже в версии X3 приложение VideoStudio Pro, по сравнению с «одноклассниками» в своей ценовой категории, могло похвастаться функцией аппаратного ускорения - правда, только на видеокартах NVIDIA. Теперь же уровень утилизации вычислительной мощности системы намного повысился - многие задачи, требующие просчета, оптимизированы для выполнения многоядерными скалярными процессорами Intel и AMD, и также

оборудование vidau-tv.ru > оснащение

многоядерными векторными графическими процессорами AMD и NVIDIA.

# Импорт многослойной графики

Система монтажа позволяет импортировать весь графический файл, созданный в приложении для обработки растровой графики Corel PaintShop Pro, или только его избранные слои на отдельные дорожки временной шкалы (TimeLine) с возможностью расположения клипов по слоям для дальнейшего создания дополнительных эффектов.

## Библиотека шаблонов

Работа над любым проектом многократно ускоряется, если использовать готовые шаблоны, доступные из прилагаемой библиотеки. Пользователь также может создать до трех собственных шаблонов, плюс имеет возможность загружать их из CD-руководства Corel или с бесплатного web-сайта PhotoVideol ife com

# Переконфигурирование рабочего стола

Каждый из нас. пользователей, привык к своему, удобному только для себя, расположению на рабочем столе окон, иконок, указателей и пр. В новой версии монтажной системы усовершенствована функция открепления, перетаскивания, позиционирования и масштабирования элементов рабочего стола на экране монитора любым удобным для пользователя способом.

# Создание DVD

Для публикации готового проекта не нужно пользоваться дополнительными приложениями - в самом монтажном приложении достаточно инструментов для кодирования видеоматериала в нужный формат. создания и редактирования отключаемых субтитров и анимированных меню, записи дисков из образа в ISO-формате и т.д. Предусмотрено кодирование в форматы для просмотра на экранах мобильных устройств, в том числе iPhone, iPod, iPad и др.

Широк ассортимент моделей поддерживаемых видеокамер: любительские, полупрофессиональные и профессиональные HDкамеры, мобильные телефоны, терминалы iPhone и iPad. Улучшена поддержка 3D-видеокамер, а также web-камер 3D, она стала возможной благодаря функциям обработки видео в 3D-форматах MVC (Multiview Video Coding) и фото в формате MPO (Multiple Picture Obiect). Реализована полная поддержка цифровых «зеркалок» от Canon - в режимах покадровой и непрерывной съемки.

Наконец-то приложение получило возможность работы с качественными форматами прогрессивного видео 50р/60р. Существенно - в три раза - увеличено число дорожек на временной шкале. А точнее - с 7 до 21, и на них можно размешать видео (в том числе левый и правый каналы для 3D), графику, титры на нескольких языках, и иной мультимедийный контент. Модернизированы прежние и добавлены новые инструменты для покадровой анимации. Улучшены алгоритмы рирпроекции.

Кроме всего прочего, функциональность VideoStudio Pro X5 дополняется рядом новых утилит, часть из которых поставляется уже в комплекте:

- 20 фильтров и эффектов New Blue;
- титры и эффекты Boris Graffiti 5.4;

• инструменты стабилизации и цветокор-

**В** Создать видеофайл

6. Создать диск

**Q** Создать звуковой файл

3 Экспорт на мобильное устройство

iPod MPEG-4 (320x240) iPod MPEG-4 (640x480) iPod H.264 (320x240) iPhone H.264 (640x480)

PSP MPEG-4 (320x240)

PSP MPEG-4 (368x208) PSP H.264 (320x240) PSP H.264 (368x208)

- рекции proDAD Mercalli SE;
- более 100 эффектов, переходов и фильтров proDAD Vita Scene V2 LE;
- коллекция анимированных эффектов proDAD Roto Pen:
- 2D/3D-заголовки New Blue Titler EX.

Приятно, что несмотря на все усовершенствования, пакет VideoStudio Pro X5 ничуть не «прожорливее» предшественников для нормальной работы приложения сгодится компьютер с достаточно скромными по сегодняшним меркам характеристиками:

- процессор не хуже Intel Core Duo 1,83 ГГц или AMD Dual-Core 2,0 ГГц (рекомендуется многоядерный чип);
- не менее 2 ГБ оперативной памяти (рекомендуется 4 ГБ);
- рекомендуется современная видеокарта с разъемом PCI-Express с 1 ГБ или более памяти на борту;
- не менее 3 ГБ свободного места на жестком диске:
- монитор с разрешением не менее 1024×768
- Windows-совместимая звуковая карта;
- привод чтения/записи DVD или Blu-ray:
- подключение к сети Интернет.

Приложение VideoStudio Pro X5 работает в системах под управлением 32/64-разрядной ОС MS Windows XP/Vista/7 и совместимо с широким ассортиментом устройств ввода/вывода видео:

- внутренними (PCI, PCI-E) и внешними (USB) OHCI-совместимыми, с интерфейсами FireWire (IEEE1394);
- картами захвата аналогового видео (поддержка VFW и WDM для Windows XP, Broadcast Driver Architecture для Windows Vista/7);

Обмен

**75** Воспроизведение проекта

Выгрузить в сеть Интернет

3anucs DV

3anucs HDV

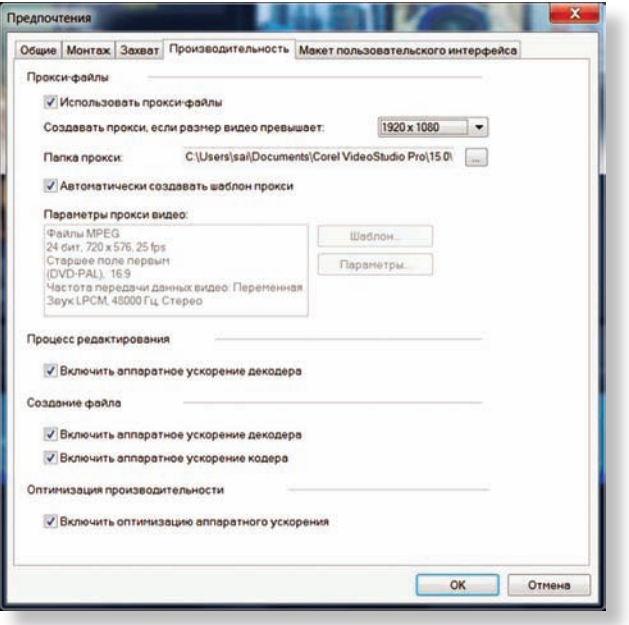

Параметры оптимизации производительности системы

Выбор формата кодирования для доставки контента на мобильные истройства

WMV для КПК (320х240, 15 кадров/с) WMV для смартфонов (220x176, 15 кадров/с)

MPEG-4 для мобильного телефона (320x240, 15 кадров/с)

Н.264 для мобильного телефона (320х240, 15 кадров/с) Н.264 для мобильного телефона (176х144, 15 кадров/с)  $Q = 0$ 

00:03:20:20

# оборудование **vidau-tv.ru** оснащение

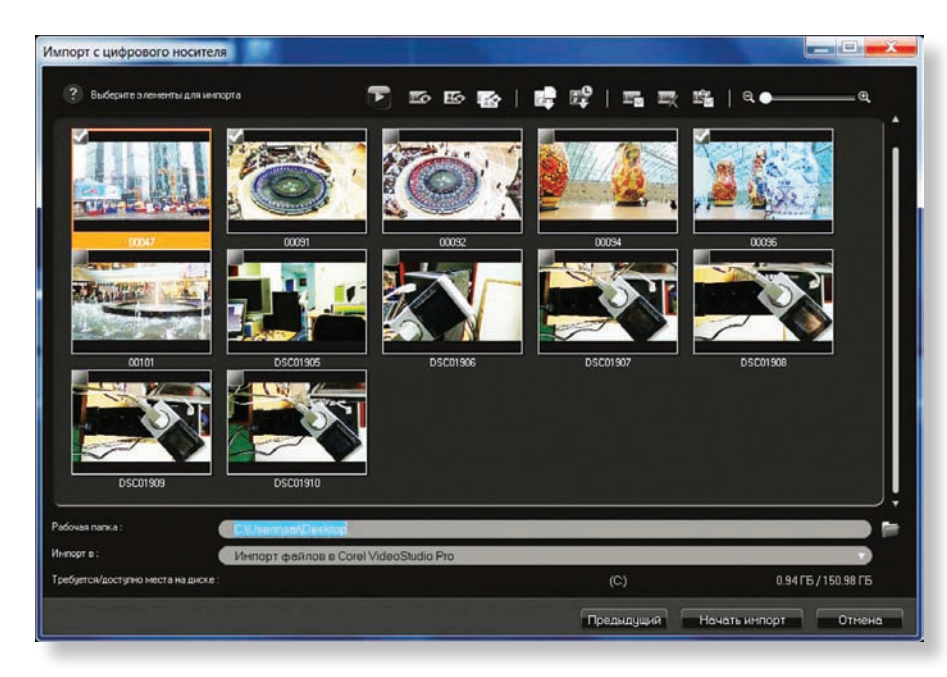

*Импорт с цифрового носителя*

- видеокамерами с интерфейсом FireWire (стандартов DV/D8/HDV);
- приборами с интерфейсом USB (webкамеры, камеры с записью на жесткие/ оптические диски или flash-карты);
- всевозможными мобильными и игровыми терминалами – Apple iPhone/iPad/iPodnano с функцией записи видео, iPod-touch, Sony PlayStation Portable, КПК и смартфонами на платформе Android.

Давно прошли те времена, когда каждый производитель монтажной системы использовал в своем приложении уникальные, закрытые форматы видеоданных. В наши дни ситуация кардинально изменилась – теперь легче бывает перечислить, какие форматы не поддерживаются. Вот и перечень поддерживаемых приложением форматов контейнеров и кодеков весьма внушителен:

- видео: AVI, MPEG-1/2/4, AVCHD, H.264, BDMV, DV, HDV, DivX, QuickTime, RealVideo, Windows Media, MOD (JVC MOD), M2TS, M2T, TOD, 3GPP, 3GPP2;
- аудио: Dolby Digital Stereo, Dolby Digital 5.1, MP3, MPA, WAV, QuickTime, Windows Media Audio;
- статичные изображения: BMP, CLP, CUR, EPS, FAX, FPX, GIF, ICO, IFF, IMG, J2K, JP2, JPC, JPG, PCD, PCT, PCX, PIC, PNG, PSD, PSPImage, PXR, RAS, RAW, SCT, SHG, TGA, TIF, UFO, UFP, WMF;
- оптические носители: DVD (DVD-Video/ DVD-R/AVCHD), Blu-ray Disc (BDMV), Video CD (VCD), Super Video CD (SVCD). К этому можно лишь добавить, что импорт 3D-видеофайлов также производится «без сучка, без задоринки». Приложение быстро и без проблем вводит как 3D-фай-

лы MVC/AVCHD 2.0 в контейнере .MTS, полученные с камеры Sony TD10E, так и нестандартные файлы формата M-JPEG в контейнере 3D-AVI, снятые фотокамерой Fujifilm Real 3D W3.

Рабочее пространство приложения, как всегда, интуитивно организовано, и работа с ним даже у новичков не вызывает какихлибо затруднений. Для быстрого создания видеофильма предусмотрен упрощенный вариант – последовательный переход от одной стадии процесса к другой с помощью трех простых кнопок: 1– «Захват»; 2 – «Правка»; 3 – «Выпуск».

На стадии захвата в окне библиотеки отображается дополнительное меню, в котором, в зависимости от выбранного способа ввода материала, можно подстроить ключевые параметры. Искушенные пользователи, не желающие отдавать выбор параметров на откуп программе, могут воспользоваться настройками, коих предусмотрено множество. Это и поддержка многоканального звука 5.1, и переключение формата кадра 4:3/16:9, и активация поддержки форматов 50р/60р, и многое другое. Также в меню «Параметры» в закладке «Производительность» предоставляется возможность активировать аппаратное ускорение для режимов кодирования и декодирования, которое, впрочем, включается не сразу, а только после тестирования «железа» системы на предмет наличия в нем нужных компонентов и уровня их производительности.

В отличие от некоторых других видеоредакторов, в VideoStudio Pro X5 окна тримминга и предварительного просмотра объединены, а для переключения между режимами отображения имеется кнопка «Проект/Клип», расположенная под самим этим окном. Несомненно, полезное новшество версии Х5 – открепление рабочих окон двойным щелчком мыши по заголовку окна и свобода позиционирования их в рамках рабочего пространства в произвольном порядке. Более того, при подключенном втором мониторе открепленные окна можно вынести и на него. Естественно, что все эти перемещения можно сохранить в одном из трех пользовательских шаблонов.

# **Работа с 3D-видео**

Приложение предоставляет в распоряжение пользователя несколько способов создания стереопроекта:

- экспорт/захват потока 3D-материала в реальном масштабе времени с подключенных видео- или web-камер, при этом все поступающие фрагменты и клипы автоматически получают метку «3D» как в окне компонентов, так и на временной шкале;
- установка для выводимого готового 2D-видеофайла предпочитаемого 3Dформата экспорта. При этом монтажная система осуществит финальный просчет 3D-видео либо в анаглифическом формате (цветовое разделение левой и правой картинок), или в формате горизонтальной стереопары (side-by-side). Если с анаглифическим форматом работает основная масса проекционных систем в кинотеатрах, то формат горизонтальной стереопары способны «переварить» большинство моделей 3D-телевизоров, аппаратных и программных плееров; именно этот формат наиболее популярен для загрузки 3D-видео в онлайновых сервисах YouTube и Vimeo.

В любой момент времени можно щелкнуть правой кнопкой мыши на импорти-

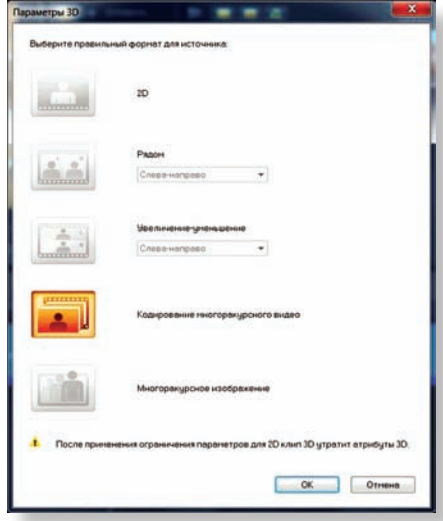

 *Выбор параметров 3D*

# оборудование vidau-tv.ru > оснащение

рованном клипе и в пункте выпадающего меню «параметры 3D» уточнить, а при необходимости и подкорректировать формат. К сожалению, приложение Corel пока невозможно использовать для создания полного цикла работы со стереоконтентом существует несколько ограничений.

Так, файлы, импортированные в виде 3D или обозначенные меткой «3D» в процессе подготовки, можно только нарезать. кадрировать и склеивать - любая иная, более сложная обработка приводит к немедленному превращению 3D-контента в обычное 2D-видео. То же самое происходит и при попытке использования каких-либо эффектов, или при наложении фильтров. Для полноценной работы с 3D-видео придется обратиться к более дорогим профессиональным приложениям, которые, ко всему прочему, еще и обеспечивают синхронизацию цветопередачи и других параметров стереопары. В таких системах эффекты и фильтры, «умеющие» работать со стереопарами, размещаются в отдельных меню или особым образом помечаются. Также не предусмотрен предварительный просмотр при редактировании в режиме стерео.

А что же остается? Не так уж и мало. Очевидный плюс приложения - поддержка видео формата MVC, возможность вставки в 3D-проект фотографий формата МРО, захват со стереоскопических web-камер. Полезной окажется и возможность симуляции объема при просчете обычного 2D-видео с принудительно предустановленными 3D-свойствами. Но для такого преобразования 2D в 3D не предусмотрено каких-либо промежуточных настроек глубины стереокартинки. Однако видеоредактор, что называется, «живой» - находится в постоянном развитии, и в следующих его версиях наверняка возможностей работы с 3D-материалом станет больше.

Но вернемся к работе с обычным 2D-видео. Для каждого импортированного в проект медиафайла через контекстное меню доступна настройка ряда ключевых параметров - можно провести цветокоррекцию, повернуть картинку по вертикали и горизонтали, применить реверсное воспроизведение, настроить частоту кадров, громкость звукового сопровождения, скорость ухода в черное и выхода из него и многое другое. В окне предварительного просмотра с помощью мыши и накладываемой поверх изображения координатной сетки можно деформировать геометрию картинки самым причудливым образом. Большое разнообразие встроенных эффектов и пе-

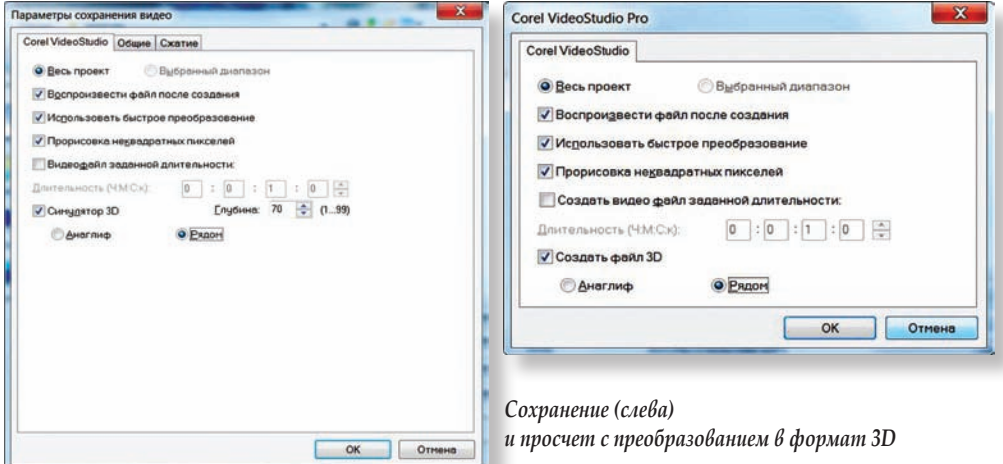

реходов, инструменты создания и управления многоязыковыми субтитрами, набор всевозможных титров и анимированных эффектов, постоянно пополняемый список фильтров - все это позволит в кратчайшие сроки и с наименьшими усилиями создать достаточно нарядный проект с насыщенным оформлением.

#### Финальный просчет и публикация

Как уже было отмечено выше, на заключительной стадии работы над проектом доступен просчет и вывод результата в самых разных форматах на самые различные носители. Программа сама предложит сохранить итоговый файл с рекомендуемыми параметрами или даст возможность настроить их в дополнительно открываемых по ходу действия окнах. Кроме сохранения итогового 3D-проекта в анаглифе или в виде горизонтальной стереопары, стоит упомянуть о возможности публикации на онлайновых сервисах - например, на YouTube 3D. В этом случае по умолчанию выбирается соответствующий контейнер .MP4 с кодеком MPEG-4, а для проекта автоматически устанавливается формат горизонтальной стереопары (sideby-side), что на YouTube соответствует тегу vt3d:enable=LR.

### Итого

Новая версия приложения VideoStudio Pro X5 компании Corel, несомненно, добавит в арсенал имеющихся в распоряжении малой или корпоративной студии инструментов для качественного воплощения большинства творческих замыслов. Удобный, интуитивно понятный интерфейс, гибкость настроек, широкий список поддерживаемых форматов, а также ряд уникальных возможностей - захват видео с экрана. поддержка HTML5, импорт многослойной графики, покадровый ввод с цифровых зеркальных фотоаппаратов, поддержка форматов 50р/60р, 21 мультимедийная дорожка на TimeLine, публикация в Интернете - это лишь неполный их перечень.

Использование пакета Corel VideoStudio Рго Х5 в качестве универсального и единственного средства редактирования видео оправдано только для любительской или полупрофессиональной работы с обычным 2D-видео. Также возможностей этого приложения хватит для простого монтажа и копирования 3D-материалов с последующей публикацией в сети Интернет. Более сложная обработка 3D-видео потребует применения дополнительного ПО сторонних разработчиков либо профессиональной системы видеомонтажа.

|                                           | Обмен                               |  |                            |
|-------------------------------------------|-------------------------------------|--|----------------------------|
| Создать видеофайл                         | Воспроизведение проекта             |  |                            |
| Создать звуковой файл                     | <b>THE Запись DV</b>                |  |                            |
| Создать диск                              | <b>THE 3anucs HDV</b>               |  |                            |
| Экспорт на мобильное устройство           | <b>ДА</b> Выгрузить в сеть Интернет |  |                            |
|                                           | Vimeo                               |  |                            |
|                                           | YouTube                             |  |                            |
|                                           | YouTube 3D                          |  | MPEG-4 HD (16:9)           |
|                                           | Facebook                            |  | Поиск файла для выгрузки   |
| 00:02:00:12<br>00.02.40.то<br>00:02:20:14 | <b>Flickr</b><br><b>MATASCANTO</b>  |  | 00:03:40:22<br>00:03:20:20 |

ыбор опции публикации 3D-контента на YouTube 3D